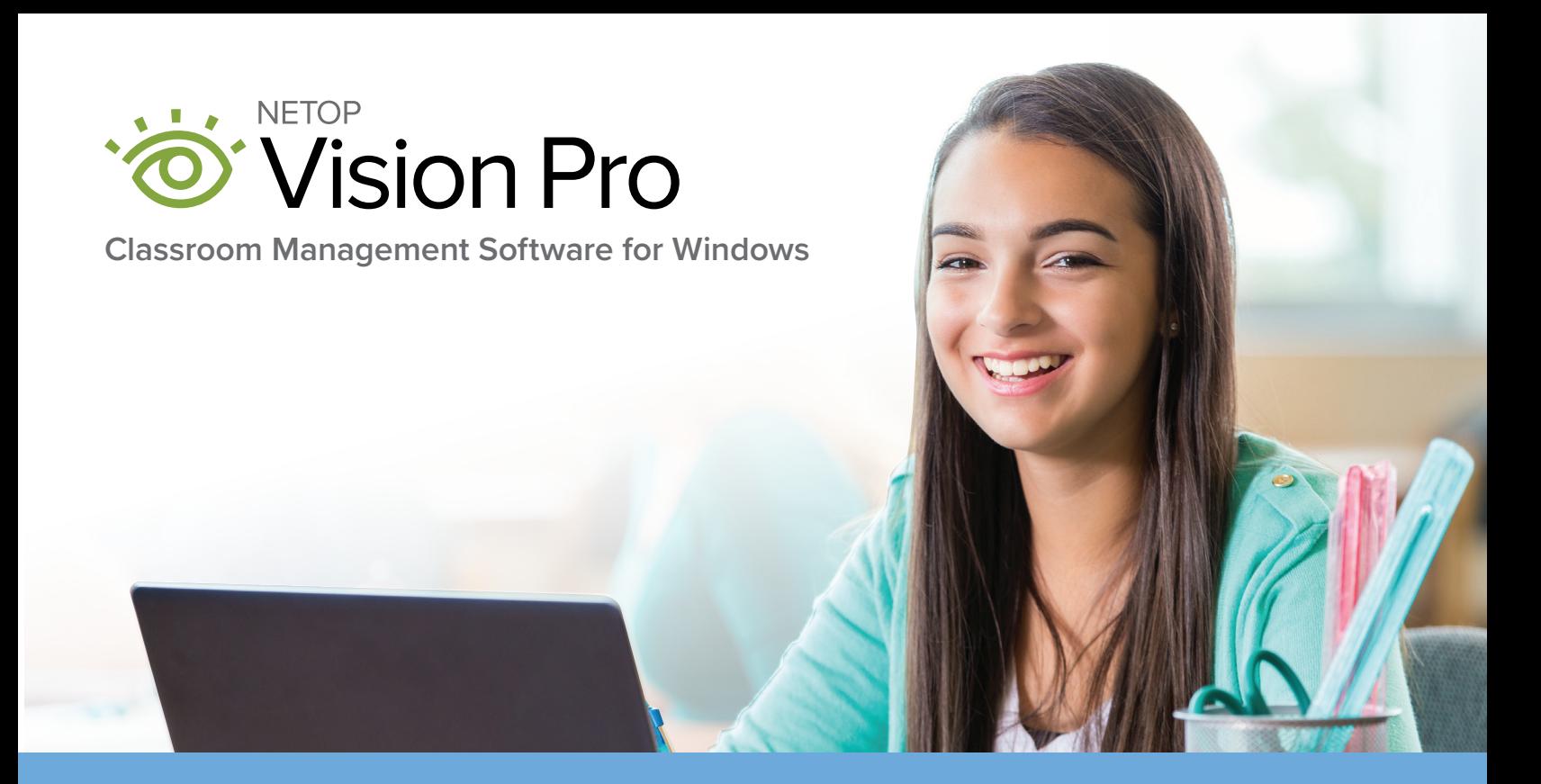

Keep students on-task and safe in the digital classroom with Vision, an easy-to-use classroom monitoring solution proven to improve student performance and learning outcomes.

# Focus attention

Eliminate distractions and focus on learning with tools that supervise student computer use, guide web browsing, and keep students on-task. Guide activity with one click – blocking websites and redirecting attention.

# Increase efficiencies

Save time by automating processes. With one click you can start all student computers, launch applications, and keep the whole class learning together.

## Improve performance

In an independent study, Vision was proven to improve student performance by as much as a full grade step. Students grasp concepts more quickly, less re-teaching is required, and failure rates decrease.

# Customize instruction

Provide discreet assistance with tools like chat and remote control that provide customized instruction based on student needs.

**TRY IT FREE netop.com/edu**

# Vision Pro Easy-to-Use Features

Monitor and modify behavior. See all student activity in real-time and guide activity with one click.

#### **Demo**  $5 - 3$

 Give every student a front-row seat, presenting lessons directly on student computers.

#### **Showcase Student Screens**

 Build confidence when students share their work on every computer in class.

**Pointer**

 Annotate lessons in any application with more than 20 shapes and highlighters.

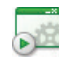

#### **Start Application**

 $\mathbf{S}$  Start Application<br>Save time by launching the application on every student computer simultaneously.

#### **Kiosk Applications**

 Limit students' computer use to programs you open for them. Students can't exit, which is ideal during tests.

#### **Supervise the class**

 See everything your students see on their computers. At a glance, see who is on-task and who needs assistance.

#### **Class Wide Remote Login**

**2** In single sign-in environments, log in all computers with one click, from your desk.

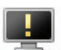

#### **Blank Screens**

 Focus student attention during class or while giving directions by blanking computer screens.

#### *Cock Web*

 Turn web browsing on or off for one student or the whole class from the teacher's computer.

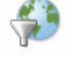

#### **Filter Web**

 Easily create lists of teacher-approved websites or blocked sites right from your browser.

#### **Live View**

 See any student screen in real time via a highquality, larger window.

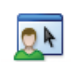

#### **Remote Control**

 Take command of any classroom computer and remotely assist students for personalized instruction.

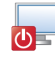

#### **Shut down and wake-up**

Shut down and wake-up<br>Shut down, start, or restart any or all classroom computers from the teacher's station.

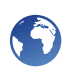

#### **Flip the classroom**

 Create web-based assessments for use in class or after school with Vision Learning Center – perfect for blended learning and flipped classrooms.

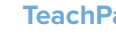

#### **TeachPad**

 This easy-to-use five-button control pad allows educators to access Vision's core features with the push of a button.

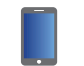

#### **Vision at Hand**

 Monitor your classroom from any web-enabled smart device with Vision at Hand.

**"Vision is a life saver for me! I love viewing the student screens and using the blank screens feature. Vision is great because I can share my screen with the entire class to walk through project details, eliminating the need for a projector, which many students cannot see."**

### Gloria Flemming, Web and Digital Design Teacher, Campbell High School

System Requirements: **www.netop.com/edu/support**

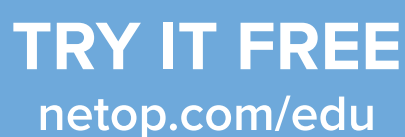

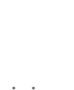